## **PROCESS DESCRIPTION – VERSION 4.0 (JUNE 2010)**

## **POSSIBLE ROLES: RECEPTIONIST/CASHIER /CLINIC ASSIST. PROCESS 3.3.0: COMPLETING CLIENT APPOINTMENTS**

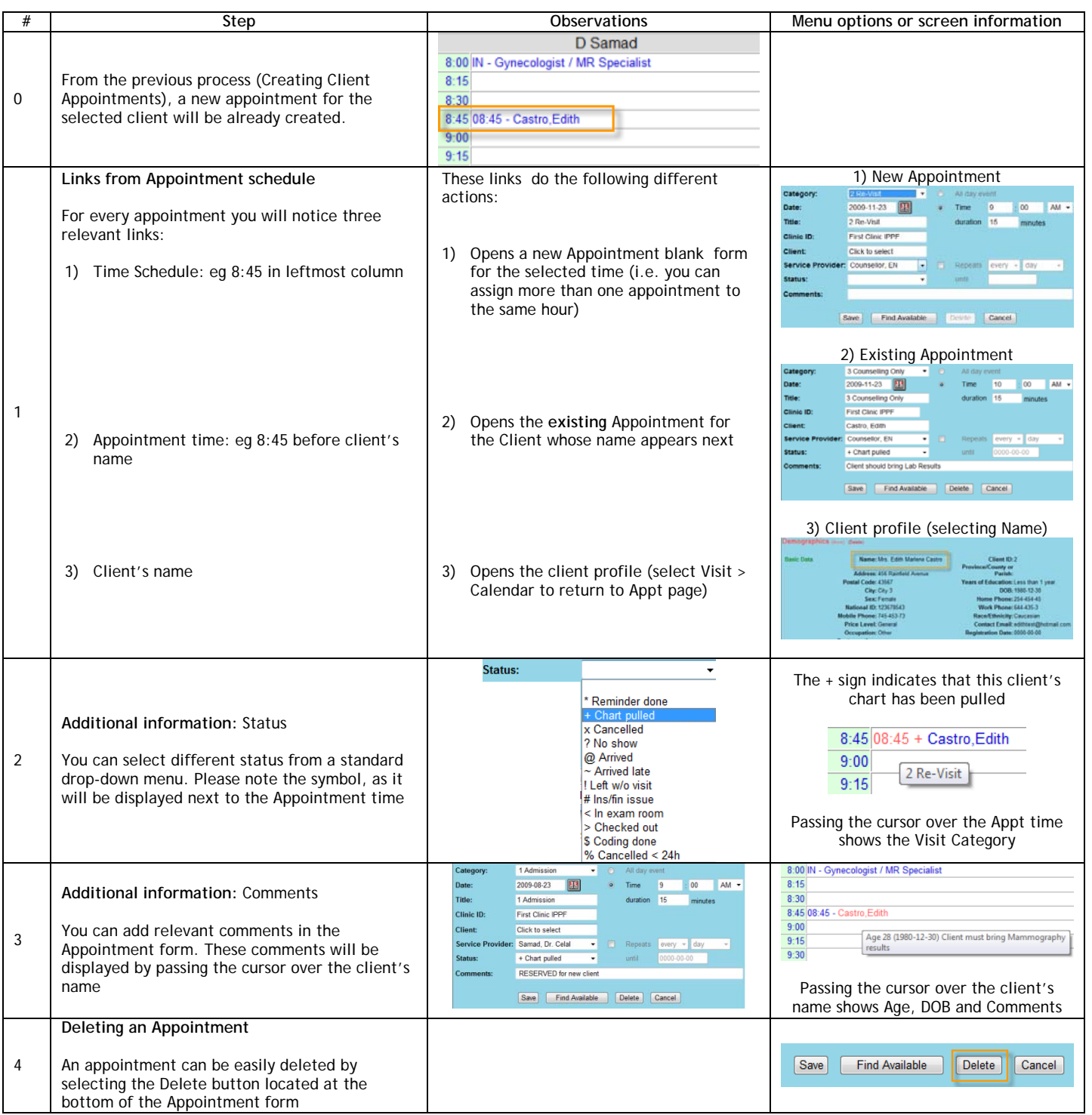